**COURSE OUTLINE**

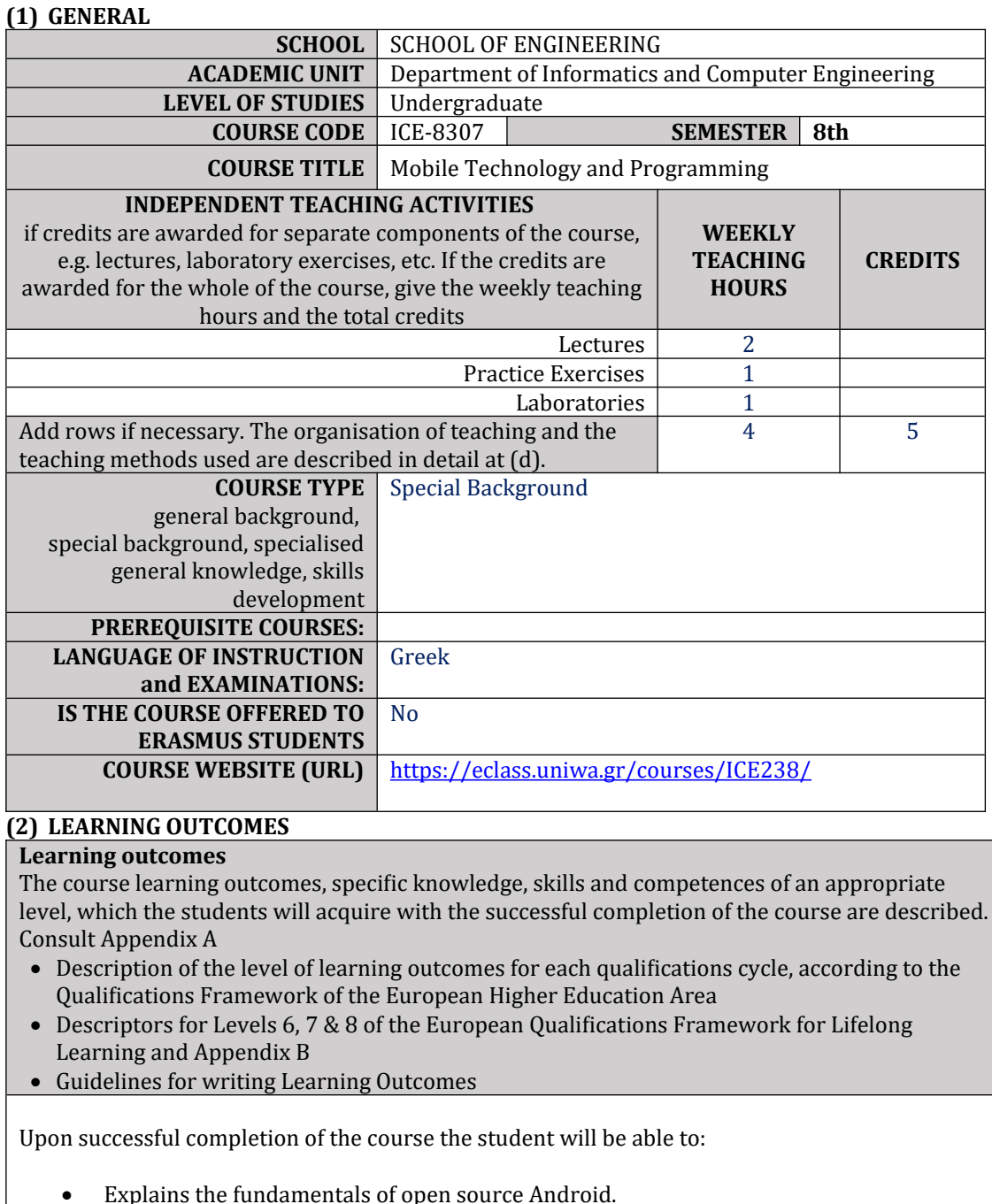

- Recognizes and explains the technical characteristics and capabilities of Android mobile devices.
- Explains the operation and process of developing applications on the Android Studio and Eclipse platforms.
- Designs and implements apps for Android mobile devices.
- Evaluates systems running an Android operating system.

## **General Competences**

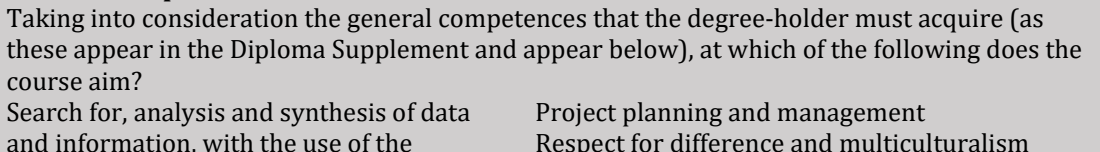

necessary technology Adapting to new situations Decision-making Working independently Team work Working in an international environment Working in an interdisciplinary environment Production of new research ideas

Respect for the natural environment Showing social, professional and ethical responsibility and sensitivity to gender issues Criticism and self-criticism Production of free, creative and inductive thinking ……

Others… ……

- Working independently
- Team work
- Working in an international environment
- Working in an interdisciplinary environment
- Production of new research ideas
- Production of free, creative and inductive thinking

## **(3) SYLLABUS**

- Introductory concepts to the Android open source platform.
- Using Android Studio for application development.
- Applications and Activities.
- Application structure analysis.
- User Interface (UI) and UI Design.
- Prepositions, types of prepositions, use of prepositions, emission of prepositions, broadcast receivers.
- **Services**.
- Threads and Operators.
- Data storage, storage modes.
- Communication and Networking Services.
- Positioning services.
- Bluetooth connection.
- Camera management.
- Sensors of Mobile devices (Sensors of Mobiles).

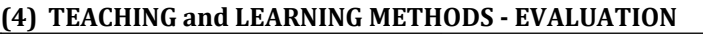

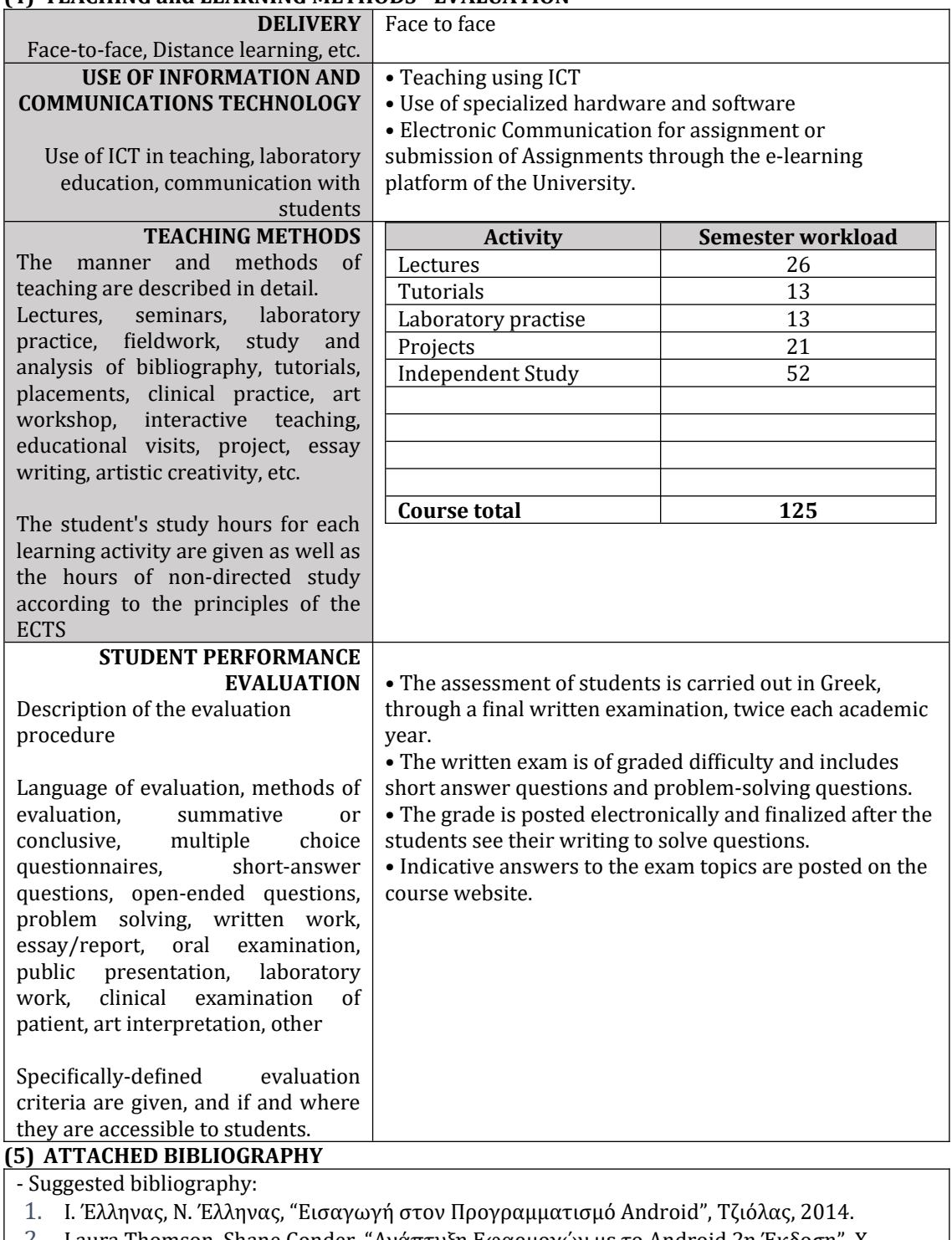

2. Laura Thomson, Shane Conder, "Ανάπτυξη Εφαρμογών με το Android 2η Έκδοση", Χ. ΓΚΙΟΥΡΔΑ & ΣΙΑ ΕΕ, 2012.

- 3. Ι. Έλληνας, "Διδακτικές Σημειώσεις και Εφαρμογές".
- 4. Mark L. Murphy, "The Busy Coder's Guide to Android development", CommonsWare, 2018.
- 5. Reto Meier, "Professional Android", Wrox, 2018.
- 6. John Horton, "Android Programming for Beginners", Pakt Publishing, 2015.

- Relevant Web resources

<https://developers.google.com/training/> <https://developer.android.com/index.html> <https://android-arsenal.com/>